Документ подписан простой электронной подписью Информация о владельце: ФИО: Попов Анатолий Николаевич Должность: директор Дата подписания: 28.07.2023 15:34:15 Уникальный программный ключ: 1e0c38dcc0aee73cee1e5c09c1d5873fc7497bc8

-

Приложение 9.3.40 ОПОП-ППССЗ по специальности 11.02.06 Техническая эксплуатация транспортного радиоэлектронного оборудования (по видам транспорта)

# **РАБОЧАЯ ПРОГРАММА ПРОФЕССИОНАЛЬНОГО МОДУЛЯ<sup>1</sup> ПМ.03 ИСПОЛЬЗОВАНИЕ ПРОГРАММНОГО ОБЕСПЕЧЕНИЯ В ПРОЦЕССЕ ЭКСПЛУАТАЦИИ МИКРОПРОЦЕССОРНЫХ УСТРОЙСТВ**

#### **для специальности**

**11.02.06 Техническая эксплуатация транспортного радиоэлектронного оборудования (по видам транспорта)**

> *Базовая подготовка среднего профессионального образования (год начала подготовки по УП: 2023)*

<sup>1</sup> Рабочая программа подлежит ежегодной актуализации в составе основной профессиональной образовательной программы-программы подготовки специалистов среднего звена (ОПОП-ППССЗ). Сведения об актуализации ОПОП-ППССЗ вносятся в лист актуализации ОПОП-ППССЗ.

## **СОДЕРЖАНИЕ**

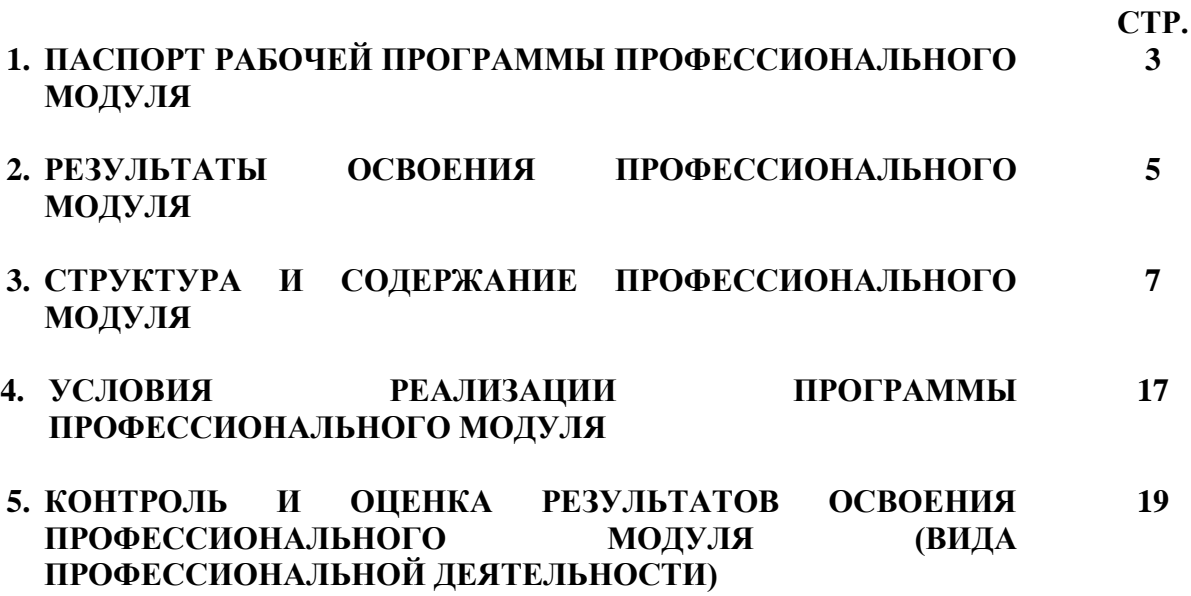

## **1. ПАСПОРТ РАБОЧЕЙ ПРОГРАММЫ ПРОФЕССИОНАЛЬНОГО МОДУЛЯ ПМ.03. ИСПОЛЬЗОВАНИЕ ПРОГРАММНОГО ОБЕСПЕЧЕНИЯ В ПРОЦЕССЕ ЭКСПЛУАТАЦИИ МИКРОПРОЦЕССОРНЫХ УСТРОЙСТВ**

## **1.1. Область применения рабочей программы**

Рабочая программа профессионального модуля ПМ.03 Использование программного обеспечения в процессе эксплуатации микропроцессорных устройств является частью основной профессиональной образовательной программы - программы подготовки специалистов среднего звена (далее – ОПОП-ППССЗ) в соответствии с ФГОС по специальности СПО 11.02.06 Техническая эксплуатация транспортного радиоэлектронного оборудования в части освоения основного вида профессиональной деятельности (ВПД): *Использование программного обеспечения в процессе эксплуатации микропроцессорных устройств* в объеме соответствующих профессиональных компетенций (ПК):

ПК 3.1. Осуществлять мероприятия по вводу в действие транспортного радиоэлектронного оборудования с использованием программного обеспечения.

ПК 3.2. Выполнять операции по коммутации и сопряжению отдельных элементов транспортного радиоэлектронного оборудования при инсталляции систем связи.

ПК 3.3. Программировать и настраивать устройства и аппаратуру цифровых систем передачи.

Программа профессионального модуля может быть использована в профессиональной подготовке, переподготовке и повышении квалификации рабочих по профессиям:

19876 Электромонтер по ремонту и обслуживанию аппаратуры и устройств связи;

#### **1.2. Место профессионального модуля в структуре ОПОП-ППССЗ:**

Профессиональный цикл

**1.3. Цели и задачи профессионального модуля — требования к результатам освоения профессионального модуля:**

С целью овладения указанным видом профессиональной деятельности и соответствующими профессиональными компетенциями обучающийся в ходе освоения профессионального модуля должен:

#### *иметь практический опыт:*

ПО.1 Выполнения работ по коммутации, сопряжению, инсталляции и вводу в действие транспортного радиоэлектронного оборудования;

ПО.2. Работы на персональных компьютерах со специальным программным обеспечением и автоматизированных рабочих местах (АРМ);

#### *уметь:*

У1. Пользоваться программным обеспечением при вводе в действие транспортного радиоэлектронного оборудования;

У2. Составлять и «читать» структурные схемы информационных процессов;

У3 Отличать жизненные циклы (ЖЦ), использовать их преимущества и недостатки;

У4. Составлять архитектуру построения сети, создавать новую базу данных, пользоваться и строить диаграммы по используемым данным;

У5. Различать понятия: протокол, интерфейс, провайдер, сервер, открытая система;

У6. Отличать коммутационные центры и пользоваться электронной почтой;

У7. Составлять структурную трехуровневую схему управления;

У8. Применять SADT-технологии;

#### *знать:*

З1. Понятия: информация, информационные технологии, информационная система, информационный процесс и область применения информационных технологий;

З2. Определения: протокол, интерфейс, провайдер, сервер, открытая система;

З3. Информационные системы и их классификацию;

З4. Модели и структуру информационного процесса;

З5. Уровни взаимодействия эталонной модели взаимосвязи открытых систем;

З6. Аппаратуру, основанную на сетевом использовании;

З7. Состав, функции и возможности использования информационных и телекоммуникационных технологий в профессиональной деятельности; автоматизированные рабочие места (АРМ), их локальные и информационные сети; архитектуру, программные и аппаратные компоненты сетей связи.

**1.4. Перечень учебно-методического обеспечения для самостоятельной работы обучающихся по дисциплине:**

Виды, перечень и содержание внеаудиторной самостоятельной работы установлены преподавателями самостоятельно с учетом мнения обучающихся.

Объем времени, запланированный на каждый из видов внеаудиторной самостоятельной работы соответствует ее трудоемкости.

Для выполнения обучающимися запланированных видов внеаудиторной самостоятельной работы имеется следующее учебно-методическое обеспечение:

Методические указания по выполнению самостоятельных работ.

#### **1.5. Перечень используемых методов обучения:**

1.5.1 Пассивные лекции (теоретические занятия), контрольные и практические работы.

1.5.2 Активные и интерактивные: урок- семинар «Инновации».

## **2. РЕЗУЛЬТАТЫ ОСВОЕНИЯ ПРОФЕССИОНАЛЬНОГО МОДУЛЯ**

Результатом освоения программы профессионального модуля ПМ.03 Использование программного обеспечения в процессе эксплуатации микропроцессорных устройств является овладение обучающимися видом профессиональной деятельности (ВПД): *Использование программного обеспечения в процессе эксплуатации микропроцессорных устройств*, в том числе профессиональными (ПК) и общими (ОК) компетенциями:

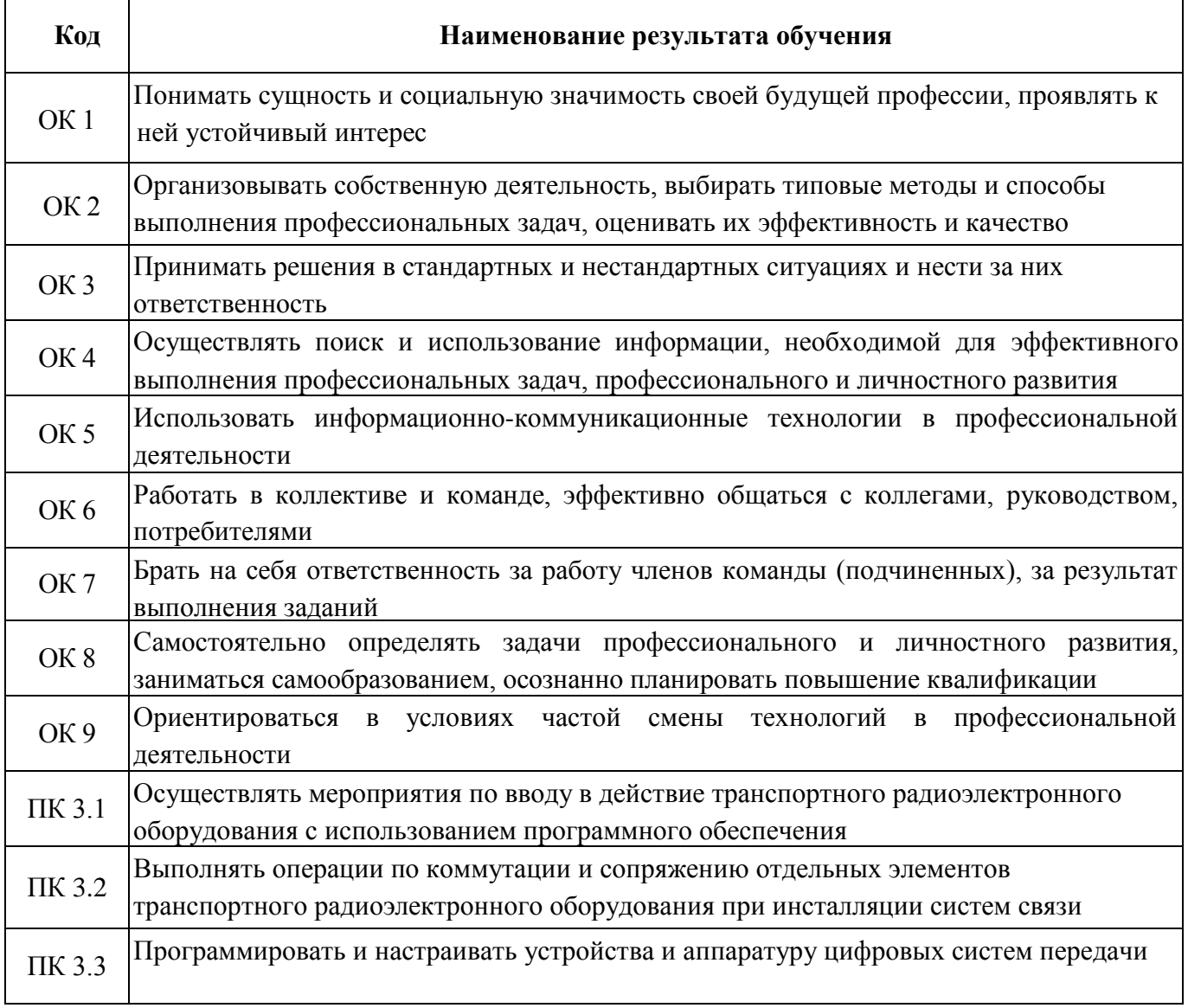

В результате освоения учебной дисциплины обучающийся должен формировать следующие личностные результаты:

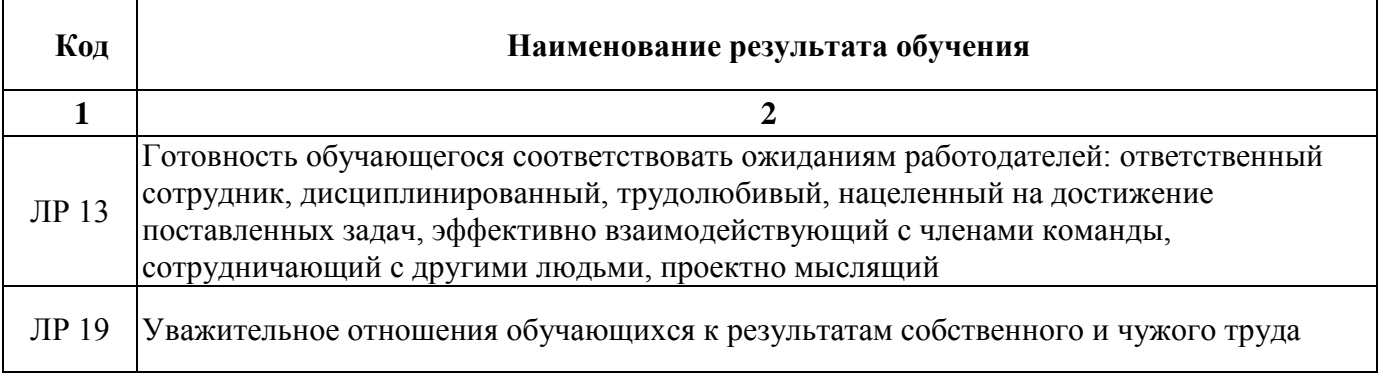

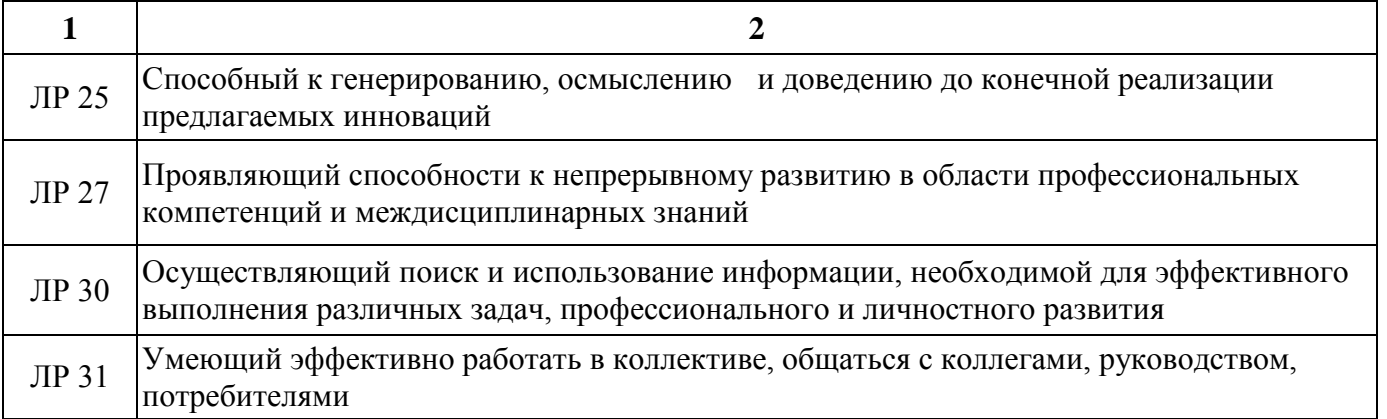

# **3. СТРУКТУРА И СОДЕРЖАНИЕ ПРОФЕССИОНАЛЬНОГО МОДУЛЯ**

## **3.1. Тематический план профессионального модуля**

Очная форма обучения

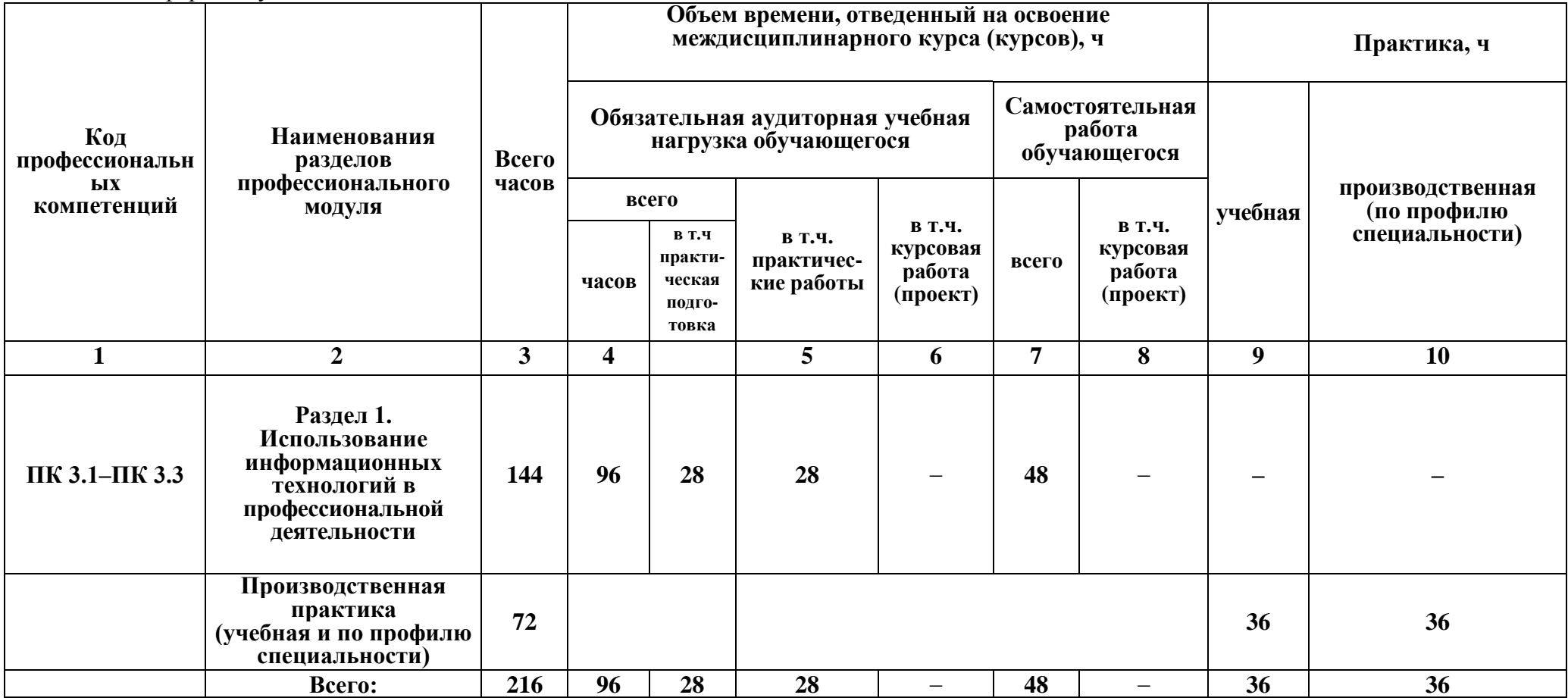

## **3.2. Содержание обучения по профессиональному модулю ПМ.03. ИСПОЛЬЗОВАНИЕ ПРОГРАММНОГО ОБЕСПЕЧЕНИЯ В ПРОЦЕССЕ ЭКСПЛУАТАЦИИ МИКРОПРОЦЕССОРНЫХ УСТРОЙСТВ**

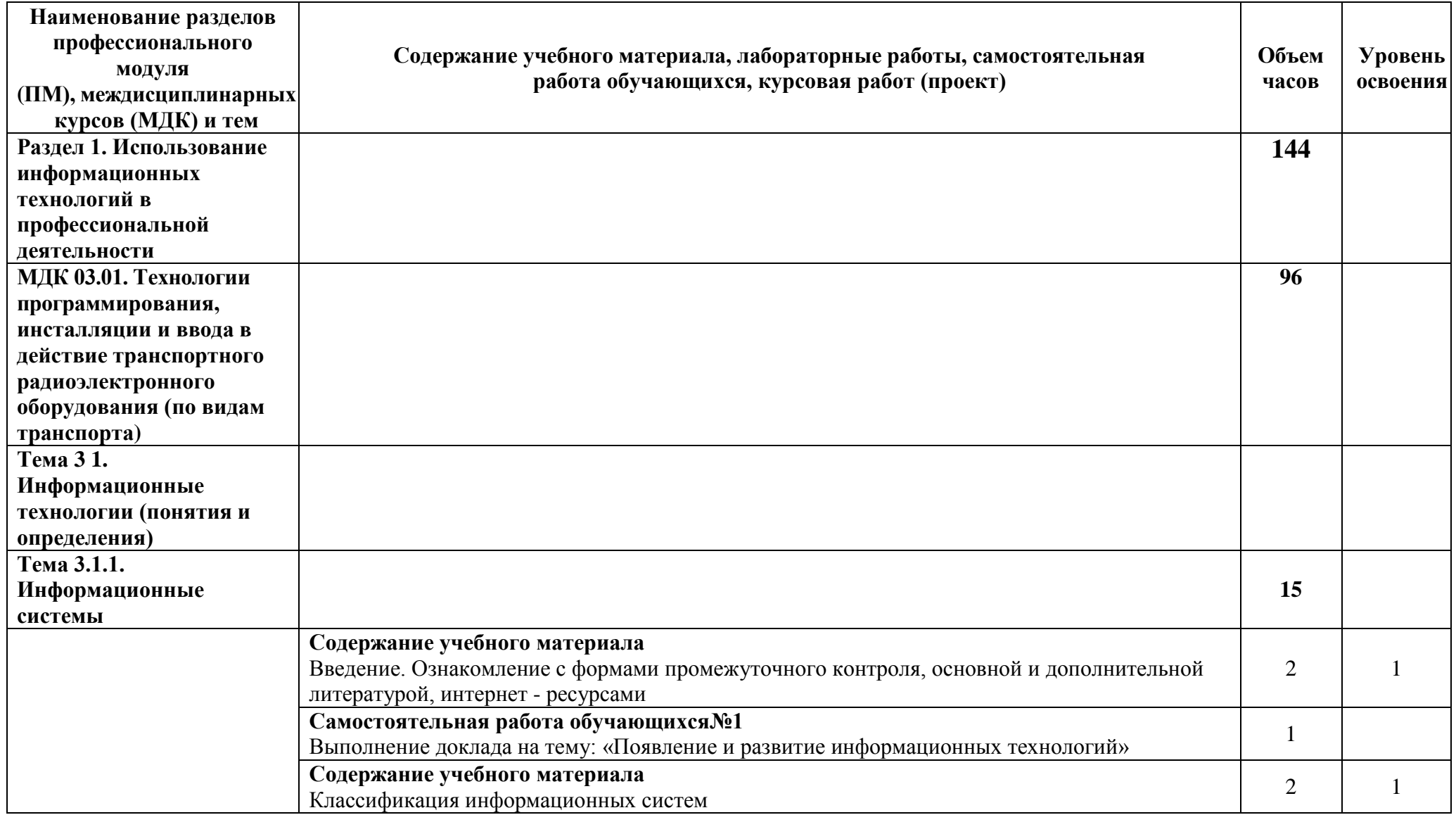

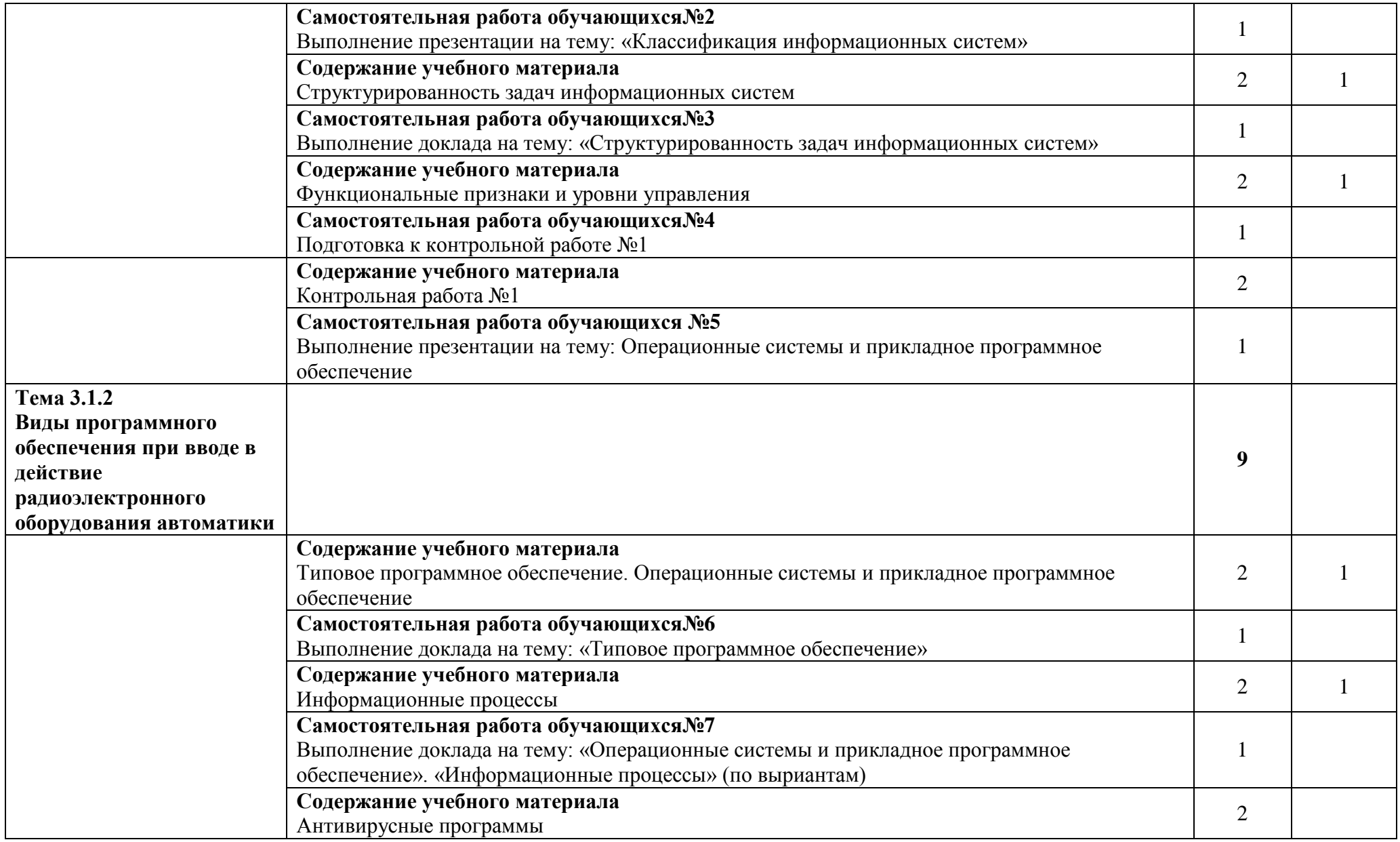

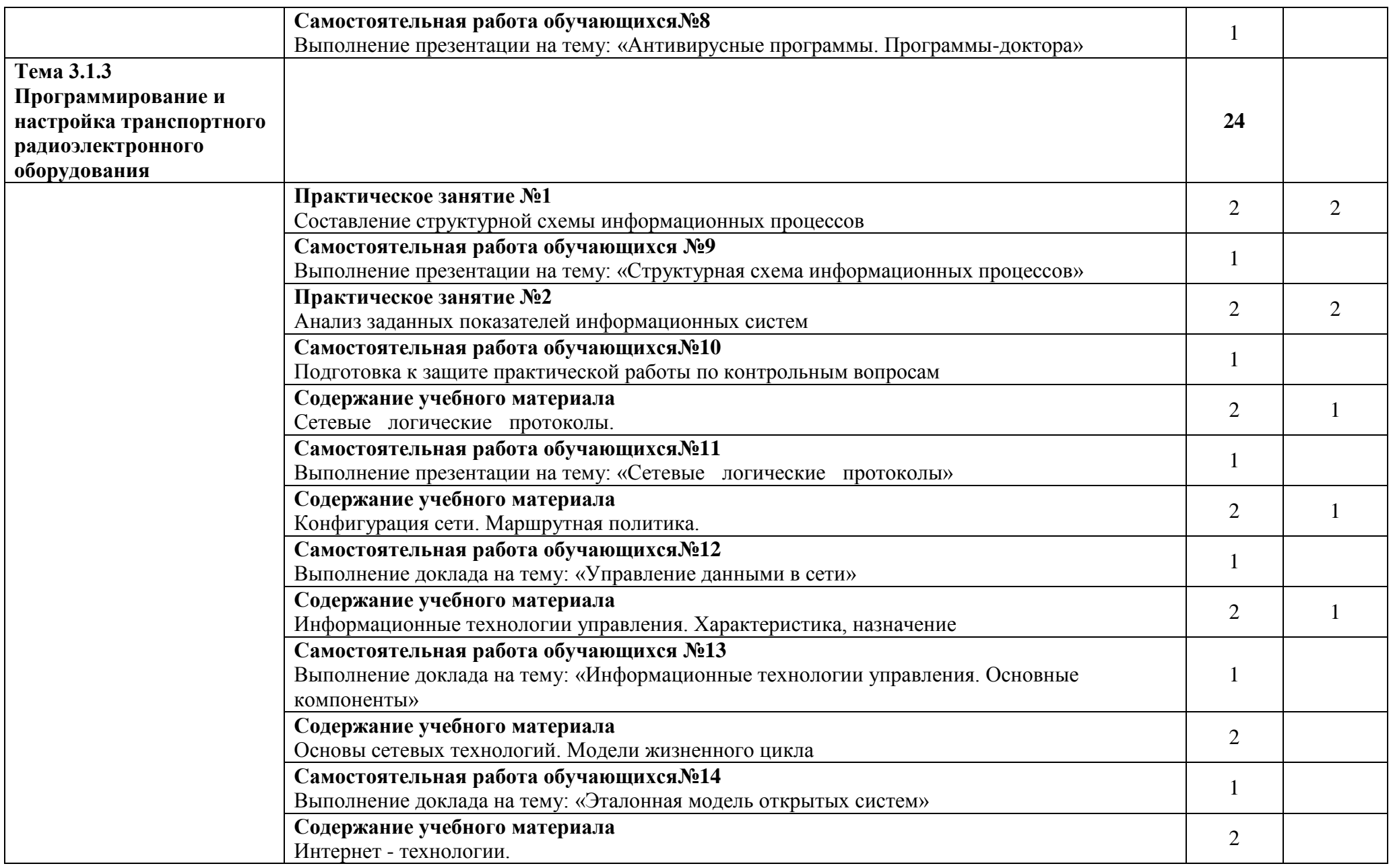

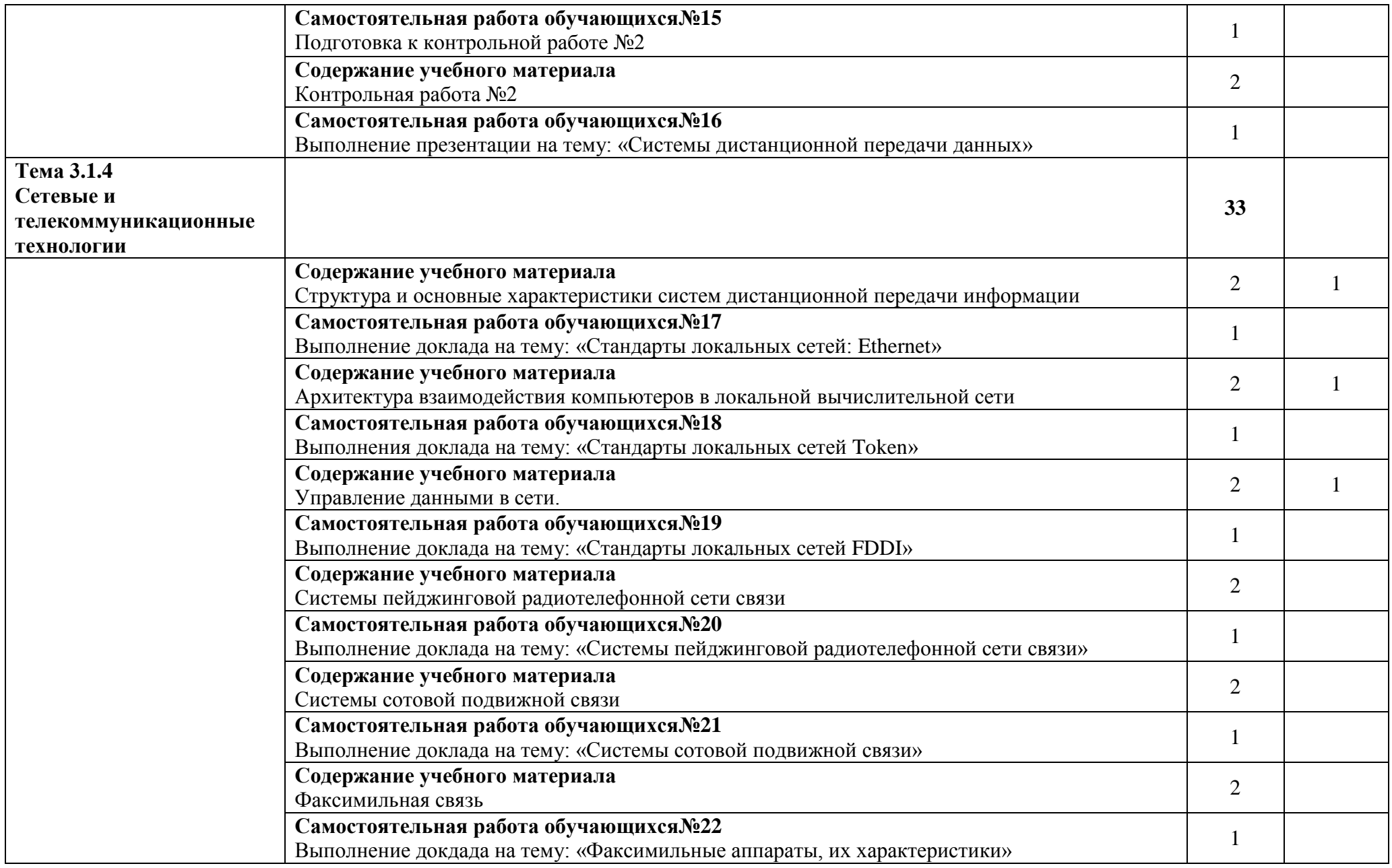

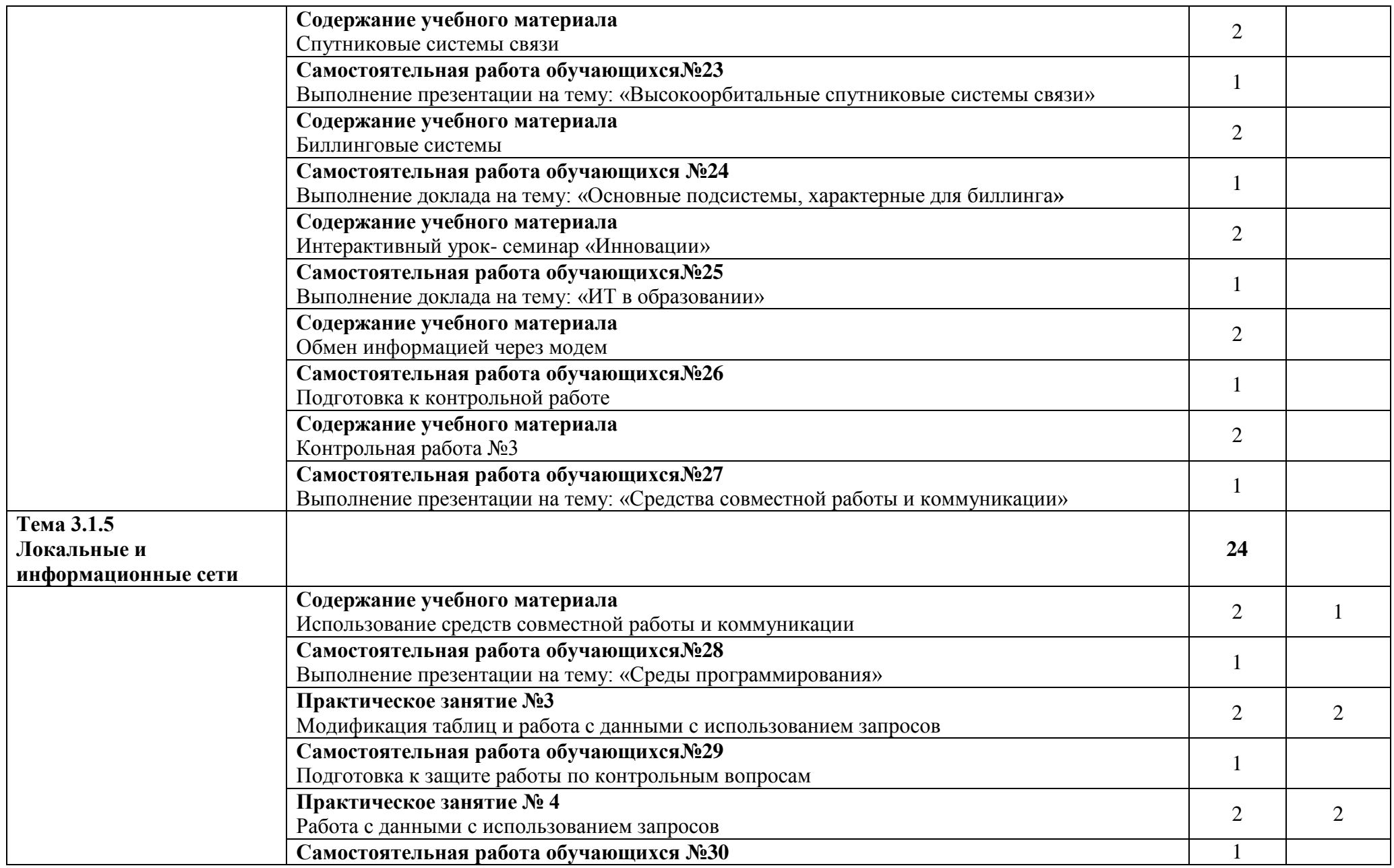

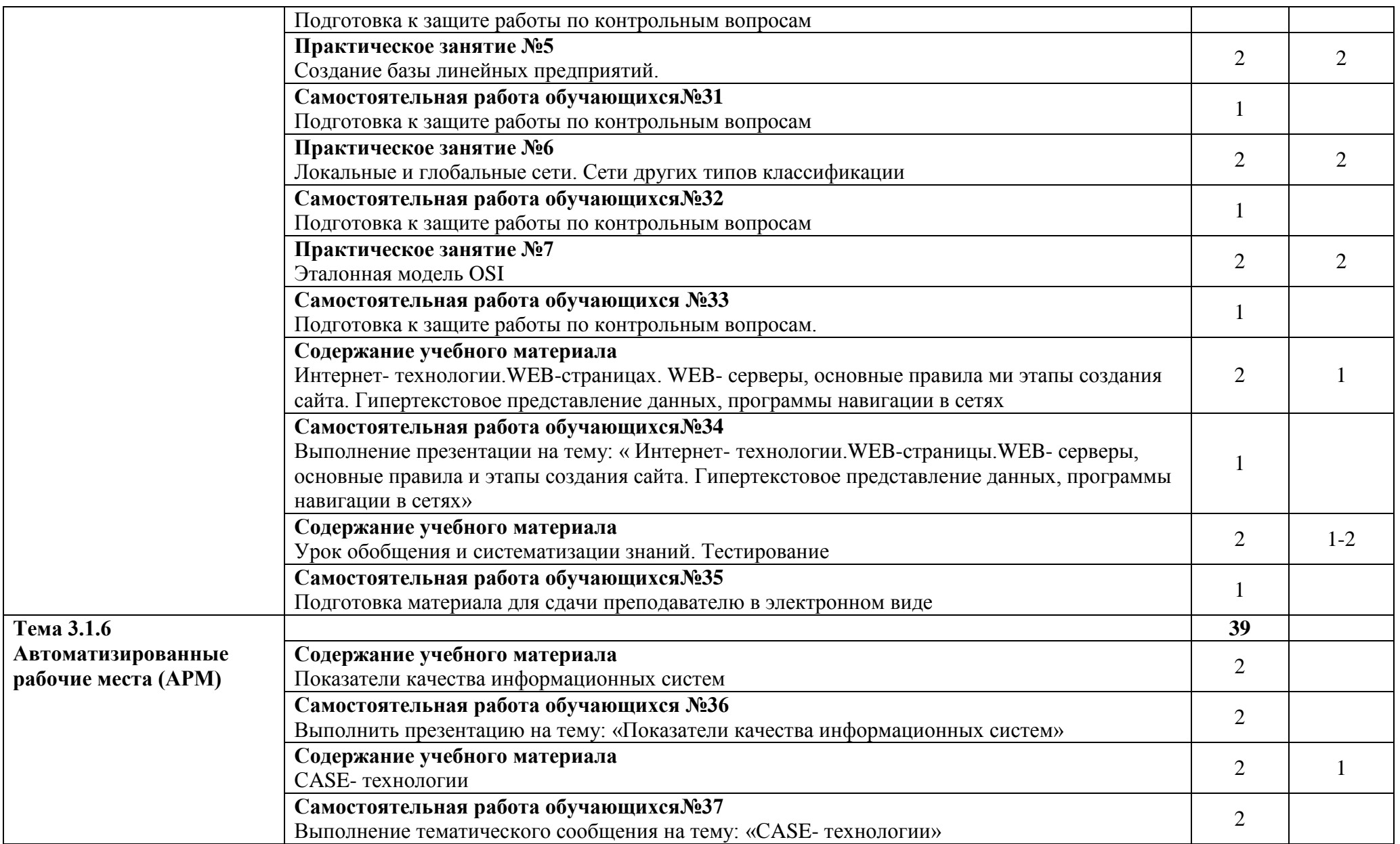

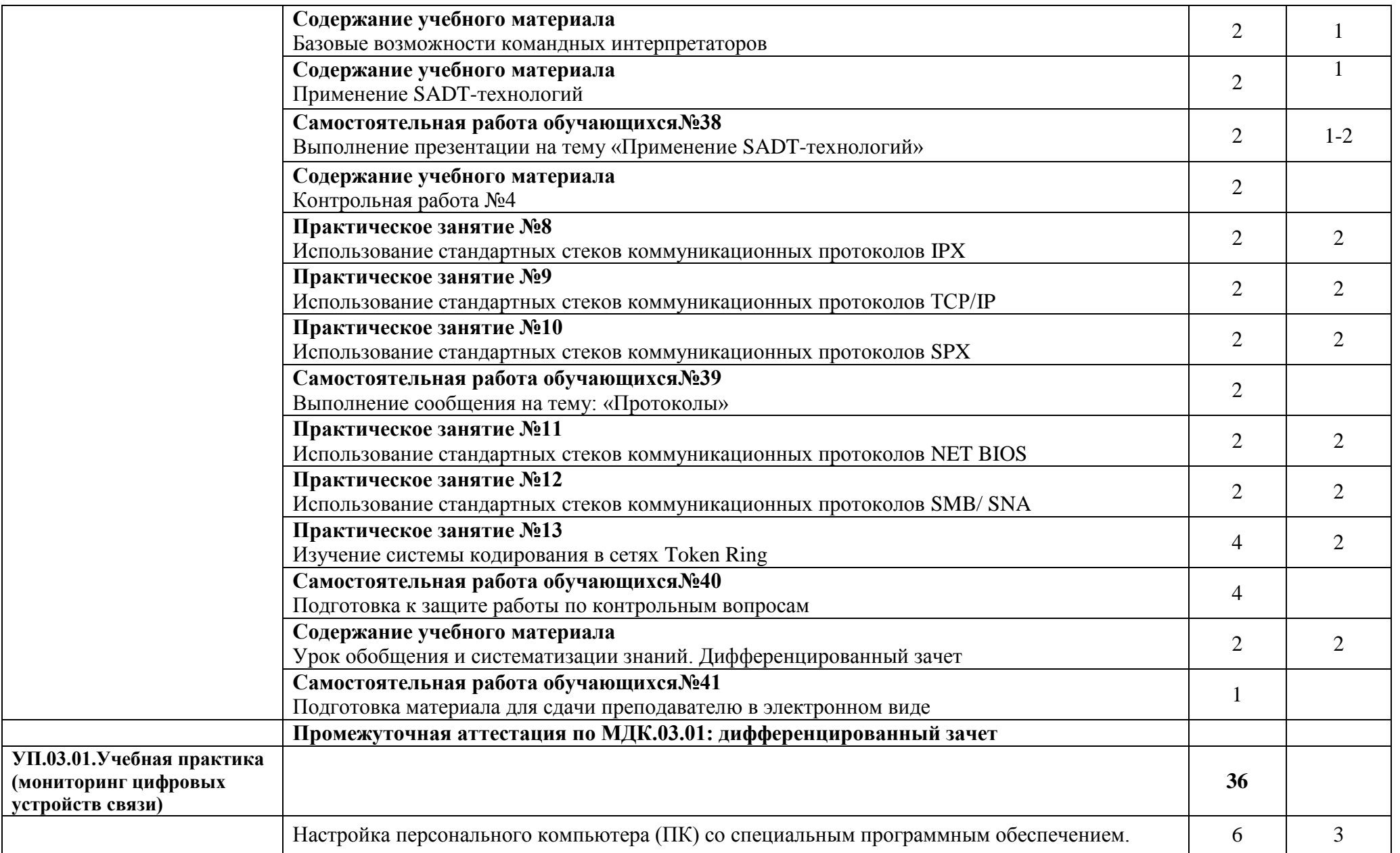

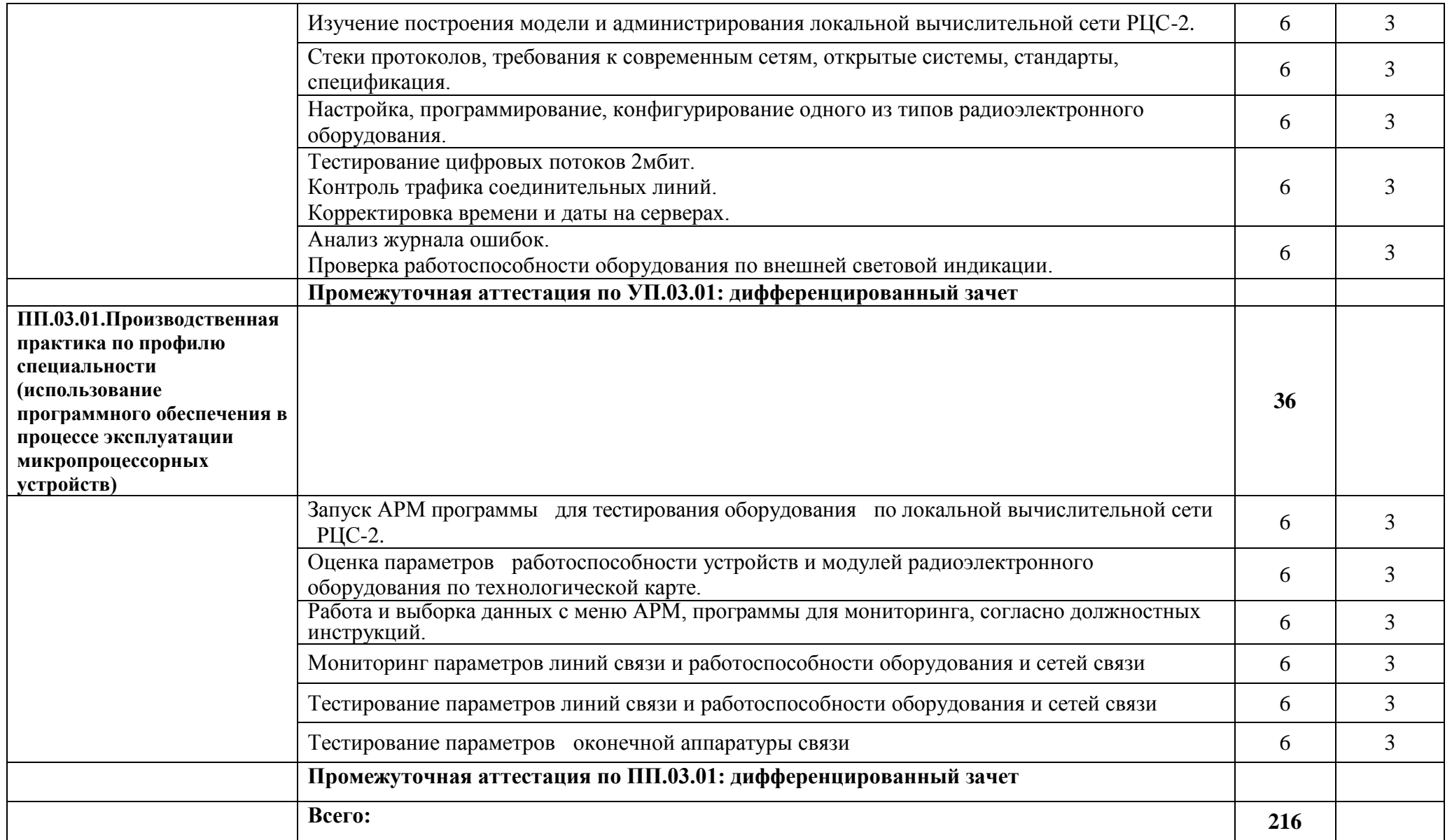

Для характеристики уровня освоения учебного материала используются следующие обозначения:

- 1. ознакомительный (узнавание ранее изученных объектов, свойств);
- 2. репродуктивный (выполнение деятельности по образцу, инструкции или под руководством);
- 3. продуктивный (планирование и самостоятельное выполнение деятельности, решение проблемных задач).

## **4. УСЛОВИЯ РЕАЛИЗАЦИИ ПРОГРАММЫ ПРОФЕССИОНАЛЬНОГО МОДУЛЯ**

### **4.1. Материально-техническое обеспечение реализации ПМ:**

профессиональный модуль реализуется в:

## **учебных кабинетах:**

Экономики и менеджмента

## **лабораториях:**

Вычислительной техники

- Электронной техники
- Передачи сигналов электросвязи

Оборудование учебных кабинетов:

посадочные места по количеству обучающихся;

- рабочее место преподавателя;

методические материалы по дисциплине;

Технические средства обучения рабочего места преподавателя: компьютерное оборудование, которое должно соответствовать современным требованиям безопасности и надёжности, предусматривать возможность многофункционального использования кабинета, с целью изучения соответствующей дисциплины, мультимедийное оборудование (проектор и проекционный экран или интерактивная доска), локальная сеть с выходом в Internet.

Наименование специального помещения: помещение для самостоятельной работы, Читальный зал. Оснащенность: рабочее место, компьютер (ноутбук) с доступом к сети «Интернет» и ЭИОС.

Наименование специального помещения: учебная аудитория для проведения практических занятий, групповых консультаций, индивидуальных консультаций, текущего контроля, промежуточной аттестации, Учебная аудитории, оснащенные оборудованием и техническими средствами обучения. Оснащенность: Комплект учебной мебели, ноутбук, проекционное оборудование (мультимедийный проектор и экран).

## **Перечень лицензионного и свободно распространяемого программного обеспечения:**

Microsoft Office 2010 Professional Plus (Пакет программ Word, Excel, Access, PowerPoint, Outlook, OneNote, Publisher)

Microsoft Office 2007 Professional (Пакет программ Word, Excel, Access, PowerPoint, Outlook, OneNote, Publisher)

Microsoft Windows 10 Professional 64-bit Russian DSP OEI

Microsoft Windows 7/8.1 Professional

Сервисы ЭИОС ОрИПС

AutoCAD

КОМПАС-3D

#### **При изучении дисциплины в формате электронного обучения с использованием ДОТ**

Неограниченная возможность доступа обучающегося к ЭИОС из любой точки, в которой имеется доступ к информационно-телекоммуникационной сети «Интернет» (далее - сеть «Интернет»), как на территории организации, так и вне ее.

Доступ к системам видеоконференцсвязи ЭИОС (мобильная и декстопная версии или же веб-клиент).

#### **3.2. Информационное обеспечение реализации программы**

Для реализации программы библиотечный фонд образовательной организации должен иметь печатные и/или электронные образовательные и информационные ресурсы, рекомендуемые для использования в образовательном процессе.

## **Перечень рекомендуемых учебных изданий, дополнительной литературы Интернет-ресурсов, базы данных библиотечного фонда**

Основные источники:

1. Тимонин, П.М. Технологии программирования, инсталляции и ввода в действие

транспортного радиоэлектронного оборудования (на ж.д.транспорте) тема 3.1"Информационные технологии в профессиональной деятельности [Электронный ресурс]:метод. пособие / П.М.Тимонин .- М.:ФГОУ"УМЦ ЖДТ", 2018.- 224с.- Режим доступа: <https://umczdt.ru/books/44/18733/>

2. Морозов, В.Н.Информационные технологии на магистральном транспорте [Электронный ресурс]: учебник / В.Н. Морозов и др. — М.: ФГБУ ДПО «Учебно-методический центр по образованию на железнодорожном транспорте», 2018. — 405 с.- Режим доступа: <https://umczdt.ru/books/42/225479/>

3. Капралова, М.А. Информационные технологии в профессиональной деятельности [Электронный ресурс]: учеб. пособие / М.А. Капралова. — М.: ФГБУ ДПО «Учебно-методический центр по образованию на железнодорожном транспорте», 2018. — 311 с.- Режим доступа: <https://umczdt.ru/books/42/225472/>

**Дополнительные источники**

**-**

#### **Периодические издания:**

Автоматика, связь, информатика Железнодорожный транспорт

#### **Перечень профессиональных баз данных и информационных справочных систем:**

1. Электронная информационная образовательная среда ОрИПС. - Режим доступа: <http://mindload.ru/>

2. СПС «Консультант Плюс» - Режим доступа:<http://www.consultant.ru/>

3. Научная электронная библиотека eLIBRARY.RU- Режим доступа: <https://elibrary.ru/>

4. ЭБС Учебно-методического центра по образованию на железнодорожном транспорте (ЭБ УМЦ ЖДТ) - Режим доступа: <https://umczdt.ru/>

5. ЭБС издательства «Лань»- Режим доступа: <https://e.lanbook.com/>

6. ЭБС BOOK.RU- Режим доступа: <https://www.book.ru/>

## **5. КОНТРОЛЬ И ОЦЕНКА РЕЗУЛЬТАТОВ ОСВОЕНИЯ ПРОФЕССИОНАЛЬНОГО МОДУЛЯ (ВИДА ПРОФЕССИОНАЛЬНОЙ ДЕЯТЕЛЬНОСТИ)**

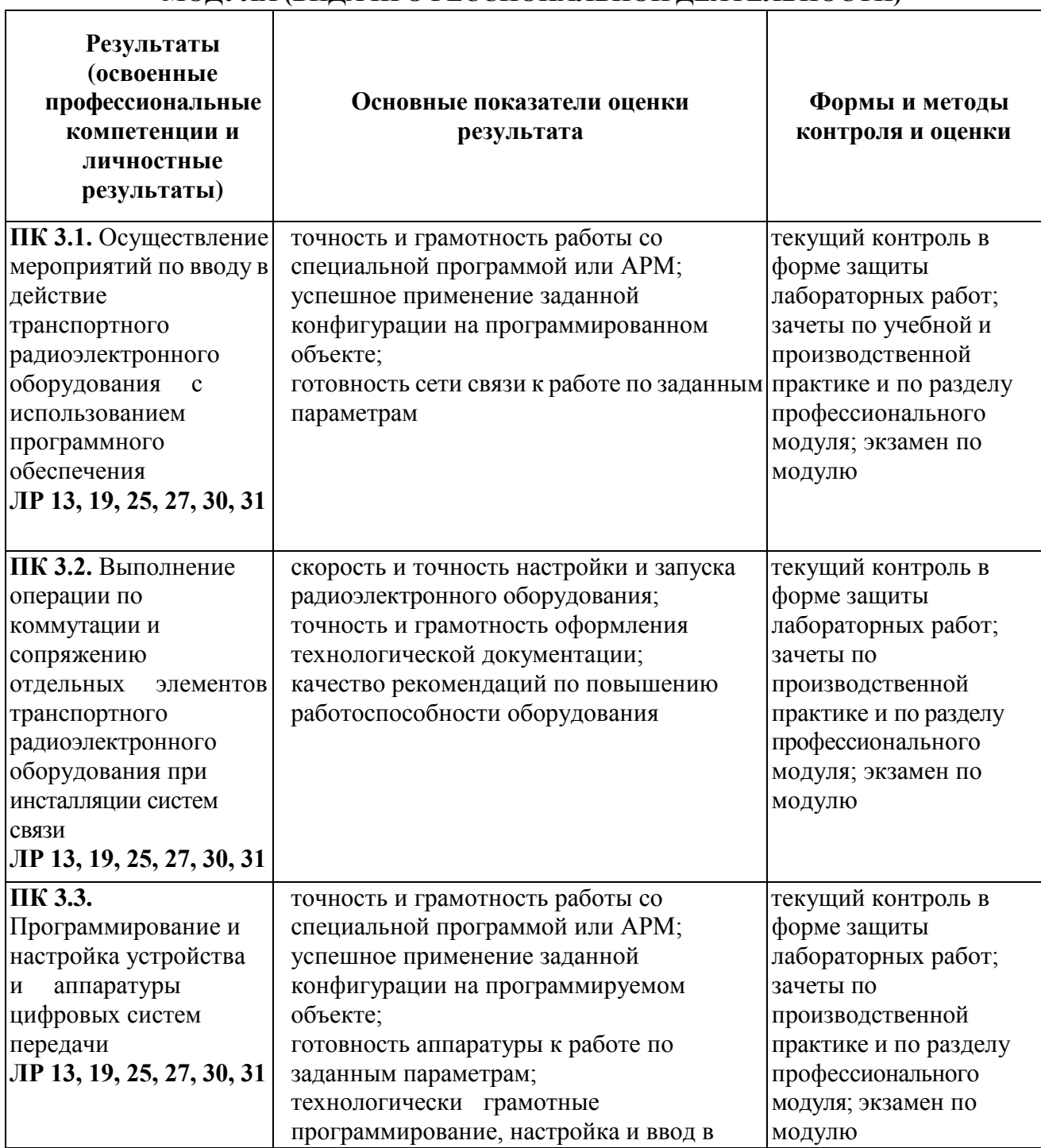

 $\overline{\phantom{0}}$ 

Формы и методы контроля и оценки результатов обучения должны позволять проверять у обучающихся не только сформированность профессиональных компетенций, но и развитие общих компетенций и обеспечивающих их умений.

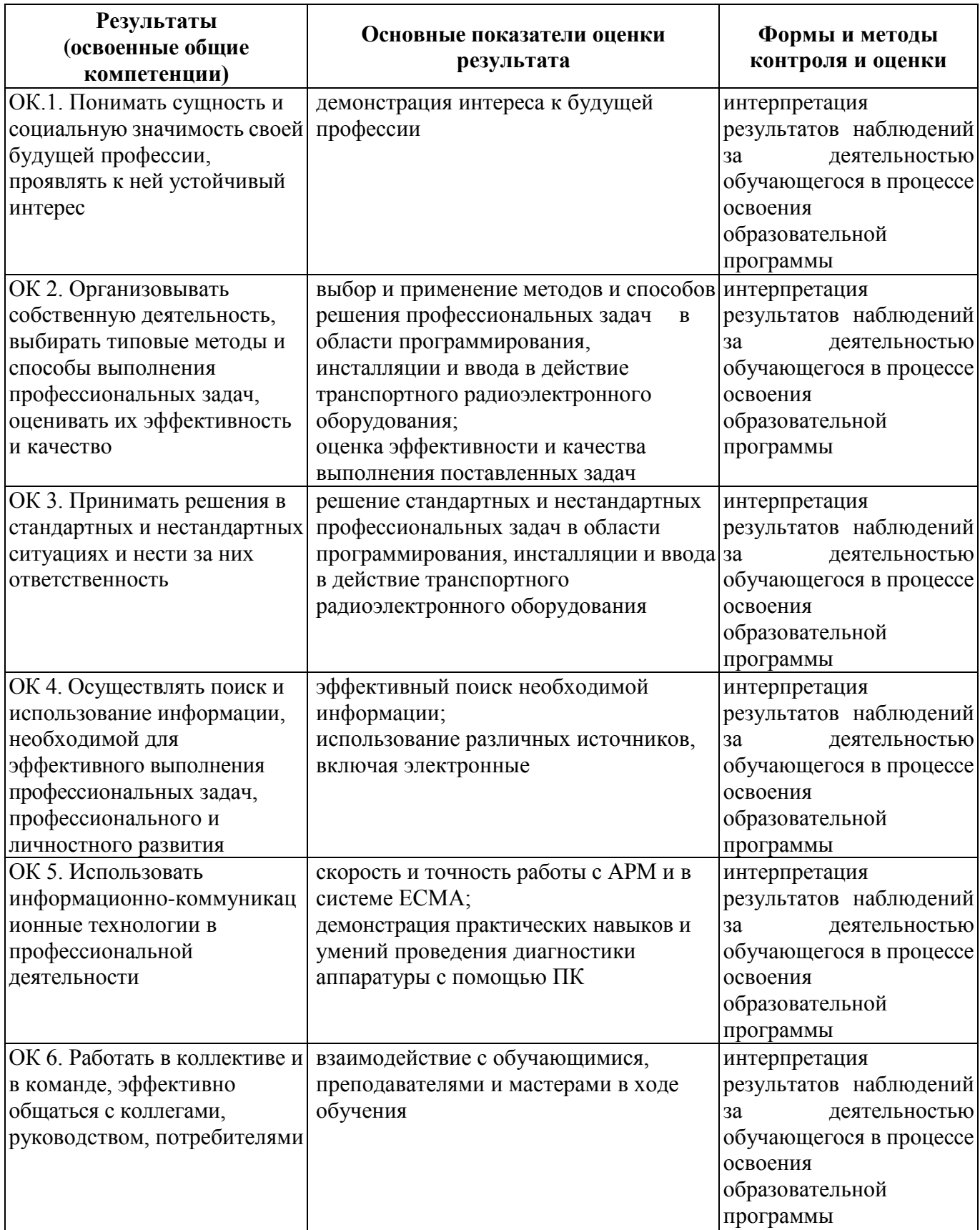

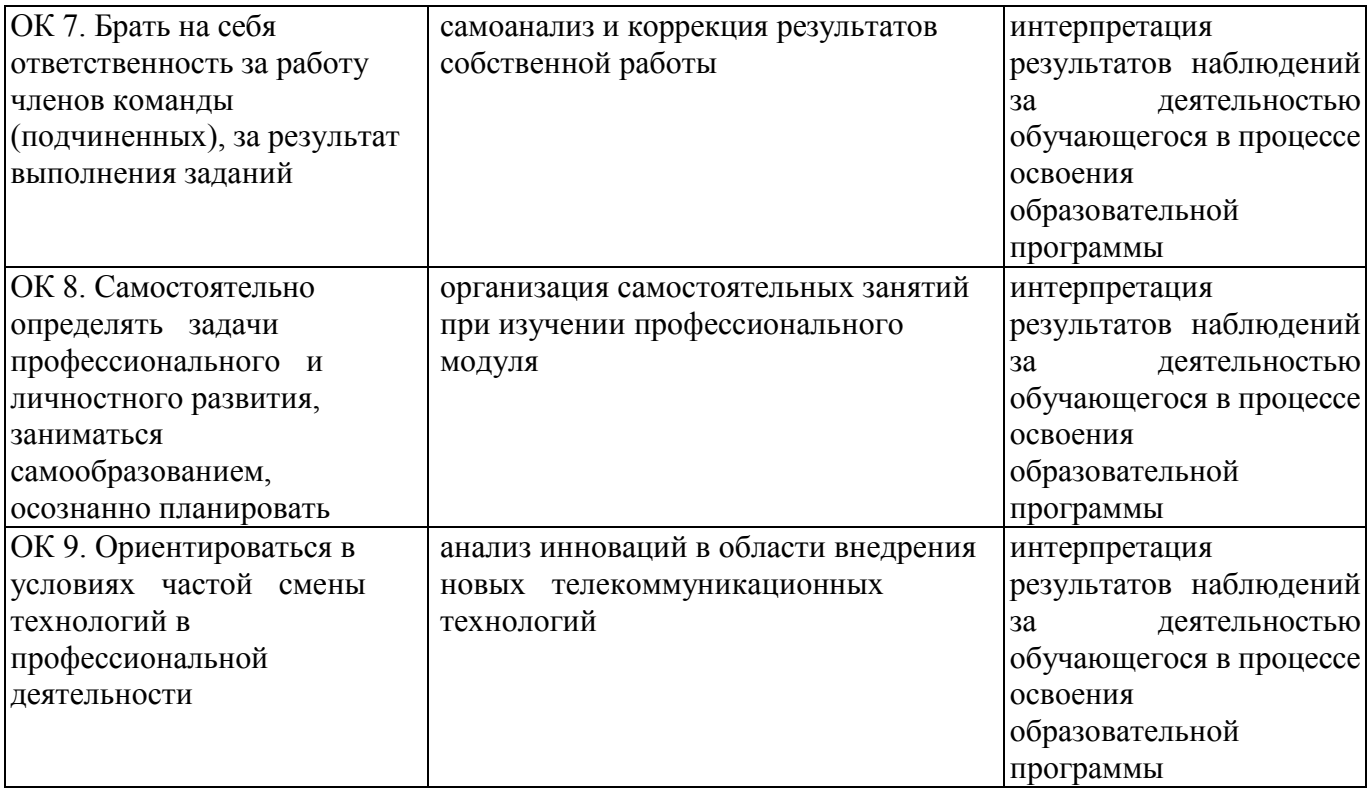